# **Fondamenti di Automatica**

#### **Funzioni di trasferimento: stabilità, errore a regime e luogo delle radici**

#### Dott. Ing. Marcello Bonfè

Dipartimento di Ingegneria - Università di Ferrara Tel. +39 0532 974839 E-mail: marcello.bonfe@unife.it

## **Funzioni di trasferimento STABILITA'**

e e di li

1U

<u>the start of the start of the start of the start of the start of the start of the start of the start of the start of the start of the start of the start of the start of the start of the start of the start of the start of </u>

T I

## **Stabilità della funzione di trasferimento**

- ◆ Dall'analisi dell'antitrasformata di una G(s), si nota che tale funzione del tempo contiene termini tipo:  $e^{p_1t}, t e^{p_1t}, \ldots, t^{n_1-1} e^{p_1t}, \ldots, e^{p_nt}, \ldots, t^{n_h-1} e^{p_ht}$
- Risulta pertanto immediato constatare che:
	- Una funzione di trasferimento razionale fratta è **asintoticamente stabile** se e solo se tutti i poli hanno parte reale negativa
	- Tale funzione è **semplicemente stabile** se e solo se non presenta poli a parte reale positiva ed eventuali poli a parte reale nulla sono semplici

**pag. 3 Fondamenti di Automatica – 2.4 FdT: stabilità e feedback**

#### **Stabilità del sistema associato alla FdT**

- ◆ La FdT è un modello equivalente (con condizioni iniziali nulle) al modello ingresso-stato-uscita di un sistema se esso è completamente **raggiungibilecontrollabile** e **osservabile**-**ricostruibile**
- **► In caso contrario**, occorre notare che:
	- Se tutti i poli di una funzione di trasferimento sono tutti a parte reale negativa, non è detto che *il sistema* da cui essa è ottenuta sia asintoticamente stabile
	- In tale condizione, il sistema viene però detto **stabile ingresso limitato – uscita limitata**

## **Criteri per la stabilità delle FdT**

◆ Si deve quindi considerare il denominatore di G(s) e risolvere **l'equazione caratteristica** della FdT:  $a_n s^n + a_{n-1} s^{n-1} + \ldots + a_1 s + a_0 = 0$ **►** Se *n* è elevato, può essere utile applicare metodi che non richiedano l'esplicita soluzione dell'equazione ◆ Ad esempio, vale il seguente: – **Teorema**: condizione necessaria (ma non sufficiente) affinché le radici dell'equazione caratteristica abbiano tutte parte reale negativa:

 $a_0 > 0, a_1 > 0, \ldots, a_{n-1} > 0, a_n > 0$ 

**pag. 5 Fondamenti di Automatica – 2.4 FdT: stabilità e feedback**

## **Criteri per la stabilità delle FdT - 1**

- ◆ La non sufficienza della condizione appena descritta non fornisce garanzie sulle proprietà di stabilità di una FdT, è perciò necessario trovare altri metodi
- **<sup>●</sup> Il criterio di Routh** permette di superare la limitazione del precedente teorema, applicando una procedura iterativa per la costruzione, a partire dai coefficienti del polinomio caratteristico di una tabella dalla cui semplice analisi è possibile determinare il segno dei poli

## **Criterio di Routh**

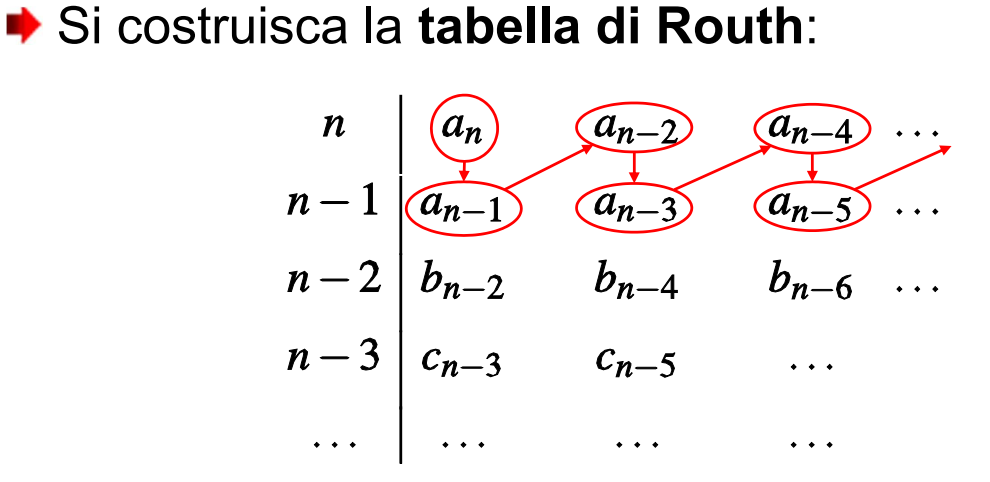

- **►** La tabella ha n<sup>+1</sup> righe, con n ordine dell'equazione caratteristica
- ◆ Le prime due righe sono riempite con i coefficienti del polinomio di partenza

**pag. 7 Fondamenti di Automatica – 2.4 FdT: stabilità e feedback**

**The Company** 

#### **Criterio di Routh - 1**

**► La tabella di Routh** si completa proseguendo dalla terza riga con termini calcolati come segue:

$$
b_{n-2} = \frac{a_{n-1} a_{n-2} - a_n a_{n-3}}{a_{n-1}}, \quad b_{n-4} = \frac{a_{n-1} a_{n-4} - a_n a_{n-5}}{a_{n-1}}, \quad \ldots,
$$
  
\n
$$
n-1 \underbrace{\begin{array}{|c|c|c|}\hline a_n \\ \hline a_{n-1} \end{array}}_{n-2} \underbrace{\begin{array}{|c|c|}\hline a_{n-2} \end{array}}_{n-3} \underbrace{\begin{array}{|c|c|}\hline a_{n-3} \end{array}}_{n-5} \ldots,
$$
  
\n
$$
n-3 \underbrace{\begin{array}{|c|c|}\hline b_{n-2} \\ \hline c_{n-3} \end{array}}_{n-5} \underbrace{\begin{array}{|c|c|}\hline b_{n-4} \\ \hline b_{n-6} \end{array}}_{n-5} \ldots
$$

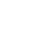

#### **Criterio di Routh - 2**

- $\bullet$  Il termine  $b_{n-2}$  è il determinante della matrice costituita dai primi due coefficienti delle prime due righe, cambiato di segno e diviso per il primo coefficiente della seconda riga.
- $\bullet$  Il termine  $b_{n-4}$  è il determinante della matrice costituita dai primi e terzi coefficienti delle prime due righe, cambiato di segno e diviso ancora per il primo coefficiente della seconda riga ....
- **■** In modo analogo si costruisce ogni successiva riga della tabella, in funzione dei termini delle due righe precedenti:

$$
c_{n-3}=\frac{b_{n-2}a_{n-3}-a_{n-1}b_{n-4}}{b_{n-2}}\;,\quad c_{n-5}=\frac{b_{n-2}a_{n-5}-a_{n-1}b_{n-6}}{b_{n-2}}\;,\;\;\ldots\;,
$$

**pag. 9 Fondamenti di Automatica – 2.4 FdT: stabilità e feedback**

and the state of the state of the state of the state of the state of the state of the state of the state of the

## **Criterio di Routh - 3**

Le righe della tabella sono contraddistinte con i numeri *n*, *n-1*, … e sono di lunghezza decrescente: l'ultima riga (la numero 0) ha un solo elemento

Data la tabella di Routh, vale il seguente:

◆ Teorema (di Routh): Ad ogni variazione di segno che presentano i termini della prima colonna della tabella di Routh, considerati successivamente, corrisponde una radice con parte reale positiva, ad ogni permanenza di segno corrisponde una radice con parte reale negativa

## **Criterio di Routh - 4**

#### **Osservazioni:**

**■ Il criterio di Routh espresso dal precedente** teorema è un criterio necessario e sufficiente per determinare la stabilità della funzione di trasferimento di un sistema ● Il segno dei poli di una FdT è correlato alle variazioni o permanenze di segno dei termini

della prima colonna nella tabella di Routh, NON al segno stesso di tali termini

◆ Se tali termini hanno tutti segno positivo oppure tutti segno negativo, i poli della FdT saranno comunque tutti a parte reale negativa

**pag. 11 Fondamenti di Automatica – 2.4 FdT: stabilità e feedback**

## **Criterio di Routh: esempi**

1. Data l'equazione:  $s^3 - 4 s^2 + s + 6 = 0$ la corrispondente tabella di Routh è:

$$
\begin{array}{c|cc}\n3 & 1 & 1 \\
2 & -4 & 6 \\
1 & \frac{-4-6}{-4} = 2.5 & 0 \\
0 & \frac{2.5 \cdot 6}{2.5} = 6\n\end{array}
$$

nella quale si hanno due variazioni di segno (dalla riga 3 alla riga 2 e dalla riga 2 alla 1) e una permanenza (dalla riga 1 alla riga 0)

#### **Criterio di Routh: esempi - 1**

Si hanno pertanto due radici a parte reale positiva e una a parte reale negativa (le radici dell'equazione sono: -1, 2, 3)

2. Data l'equazione:  $2 s<sup>4</sup> + s<sup>3</sup> + 3 s<sup>2</sup> + 5 s + 10 = 0$ 

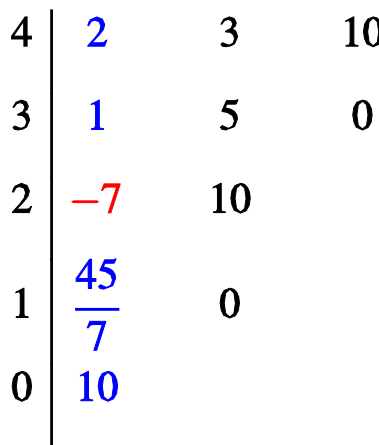

**pag. 13 Fondamenti di Automatica – 2.4 FdT: stabilità e feedback**

T F F F F

#### **Criterio di Routh: esempi - 2**

Anche in questo secondo caso si hanno due variazioni di segno (dalla riga 3 alla riga 2 e dalla 2 alla 1) e pertanto due radici a parte reale positiva (più due a parte reale negativa)

**N.B.:** Per il teorema di Routh si ha interesse solamente al segno dei primi elementi di ogni riga.

#### **Criterio di Routh: esempi - 3**

◆ Durante la costruzione della tabella, se i termini di una stessa riga sono moltiplicati tutti per uno stesso coefficiente positivo, non si modifica il numero delle variazioni di segno nella prima colonna ◆ Pertanto, si può evitare che nella tabella compaiano numeri frazionari, a partire da un polinomio con coefficienti interi: nel calcolo degli elementi di una o più righe *si può evitare di dividere per il primo elemento della riga superiore*, limitandosi a un cambiamento di segno se esso è negativo **pag. 15 Fondamenti di Automatica – 2.4 FdT: stabilità e feedback Criterio di Routh: esempi - 4** 3. Data l'equazione:  $4 s<sup>4</sup> + 3 s<sup>3</sup> + 5 s<sup>2</sup> + 2 s + 1 = 0$  $\overline{\mathcal{A}}$  $\overline{5}$  $\mathbf 1$  $\overline{4}$  $\overline{3}$  $\overline{3}$  $\overline{2}$  $\mathbf{0}$  $2<sup>1</sup>$  $\overline{7}$ (non si è diviso per 3)  $3<sup>7</sup>$  $\mathbf{1}$  $\overline{5}$  $(non \text{ si } \hat{e} \text{ diviso per } 7)$  $\Omega$  $\overline{3}$  $\mathbf{0}$ Non ci sono variazioni di segno, perciò tutte le radici

hanno parte reale negativa (FdT con tale denominatore  $\rightarrow$ asintoticamente stabile)

## **Criterio di Routh: esempi - 5**

#### **Casi particolari**:

**a) Il primo elemento di una riga è nullo:** si può assegnare un segno qualunque allo zero ed evitare (ovviamente!) di dividere la riga successiva per tale termine, purchè si consideri il segno ad esso associato

Es.: Data l'equazione  $s^3 + 3 s - 2 = 0$ 

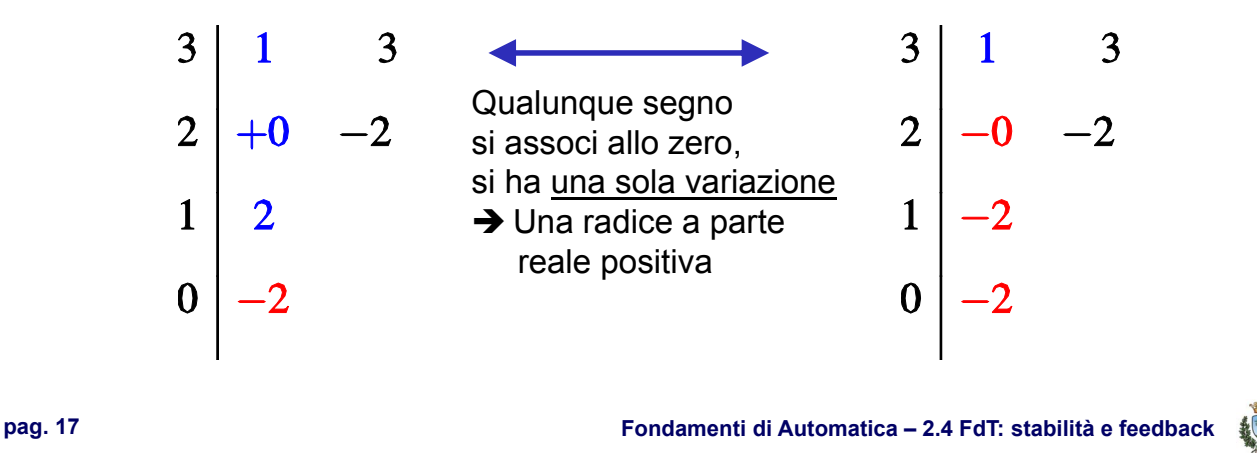

## **Criterio di Routh: esempi - 6**

#### **Casi particolari**:

**b) Tutti gli elementi di una riga sono nulli:** ciò può avvenire solamente per righe dispari. Si supponga (ad esempio) che sia la riga (2*m*-1): in tal caso le variazioni di segno che si verifichino nelle prime (*n*-2*m*+1) sono relativi ad (n-2m) radici dell'equazione. Per le rimanenti 2m radici si può considerare l'equazione ausiliaria:

 $b_{2m}$  s<sup>2m</sup> +  $b_{2m-2}$  s<sup>2m-2</sup> +... +  $b_0 = 0$ costruita con i coefficienti della riga 2*m*.

THE THEFT

**THE REAL** 

## **Criterio di Routh: esempi - 6a**

#### **Casi particolari**:

## **b) Tutti gli elementi di una riga sono nulli:**

Data l'equazione ausiliaria costruita con i coefficienti della riga 2*m*, si può procedere un due modi alternativi:

- Risolvere tale equazione esplicitamente e quindi analizzare il segno della parte reale delle sue radici
- Oppure, effettuarne la derivata rispetto ad s e sostituire la riga con elementi nulli con i coefficienti del polinomio così ottenuto, così da poter proseguire con la costruzione della tabella di Routh

**pag. 19 Fondamenti di Automatica – 2.4 FdT: stabilità e feedback**

## **Criterio di Routh: esempi - 7**

**Casi particolari**:

**b) Tutti gli elementi di una riga sono nulli:**  Es.:  $S^6 + S^5 - 2 S^4 - 3 S^3 - 7 S^2 - 4 S - 4 = 0$ 

$$
\begin{array}{c|cccc}\n6 & 1 & -2 & -7 & -4 \\
5 & 1 & -3 & -4 \\
4 & 1 & -3 & -4 \\
3 & 0 & 0 & 0\n\end{array}
$$

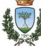

TI FI FI FI FI

## **Criterio di Routh: esempi - 7a** L'equazione ausiliaria è:  $s^4 - 3 s^2 - 4 = 0$ - Le radici di tale equazione sono  $+/- 2 e +/-$  j, pertanto la FdT avente il denominatore di partenza sarebbe instabile Derivando l'equazione ausiliaria rispetto ad s:  $4 s<sup>3</sup> - 6 s = 0$ si ottengono quindi i coefficienti 4 e -6 **pag. 21 Fondamenti di Automatica – 2.4 FdT: stabilità e feedback Criterio di Routh: esempi - 7b** T FI FI FI Proseguendo la costruzione della tabella di Routh (dalla riga 3) con i coefficienti ottenuti: … … 3  $-6$  $\boldsymbol{\Lambda}$  $\overline{2}$  $-6$  $-16$  $\mathbf{1}$  $-100$  $\Omega$  $-16$  $\boldsymbol{0}$ In tutta la tabella (righe da 6 a 0), si ha una sola

variazione di segno  $\rightarrow$  una radice a parte reale > 0

## **Criterio di Routh per il progetto di controllo**

**■ Il criterio di Routh è di grande utilità nel progetto di** dispositivi di controllo in retroazione: spesso i coefficienti dell'equazione caratteristica sono funzioni di un parametro, del quale è utile determinare un intervallo di valori che garantisca la stabilità della FdT ad anello chiuso

**Es.:** Si consideri il sistema in retroazione

L'equazione caratteristica della FdT  $G_{c,l}(s) = G(s)/(1+G(s))$  è:

 $s^4+6s^3+11s^2+6s+K+2=0$ 

**pag. 23 Fondamenti di Automatica – 2.4 FdT: stabilità e feedback**

**THE REAL PROPERTY AND** 

#### **Criterio di Routh per il progetto di controllo - 1**

La tabella di Routh risulta quindi dipendente da K:

$$
\begin{array}{c|ccccc}\n4 & 1 & 11 & K+2 \\
3 & 6 & 6 & 0 \\
2 & 10 & K+2 & \\
1 & 48-6K & 0 & \\
0 & K+2 & & \n\end{array}
$$

Per la stabilità asintotica sono necessarie le condizioni:

- $48 6$  K > 0 (da cui K < 8)
- 

• K + 2 > 0 (da cui K > -2)  $\rightarrow$  -2 < K < 8

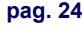

## **Criterio di Routh per il progetto di controllo - 2**

#### **Osservazioni:**

- La condizione sui valori ammissibili di K deriva dalla necessità di preservare il segno dei termini dipendenti da K rispetto a quelli precedenti nella tabella (in questo caso, tutti positivi), NON dal segno stesso
- Per il valore estremo  $K = -2$ , si può facilmente verificare che la FdT ad anello chiuso ha un polo nell'origine (denominatore  $s^4 + 6s^3 + 11s^2 + 6s$ ) ed è pertanto semplicemente stabile
- Per  $K = 8$  si ha invece una coppia di poli puramente immaginari, condizione che determina ancora la stabilità semplice (denominatore  $s^4 + 6s^3 + 11s^2 + 6s + 10 =$

$$
= (s2 + 1)(s2 + 6s + 10), \text{ poli in +/- j})
$$

**pag. 25 Fondamenti di Automatica – 2.4 FdT: stabilità e feedback**

<u>the company of the company of the company of the company of the company of the company of the company of the company of the company of the company of the company of the company of the company of the company of the company</u>

## **Funzioni di trasferimento RETROAZIONE ED ERRORE A REGIME**

## **Sistemi in retroazione**

◆ La strategia di controllo ad anello chiuso è la più efficace quando è possibile misurare direttamente la variabile controllata, come uscita del sistema da controllare, al fine di ridurre al minimo l'errore di controllo in presenza di disturbi e incertezze sul modello dell'impianto (*plant*)

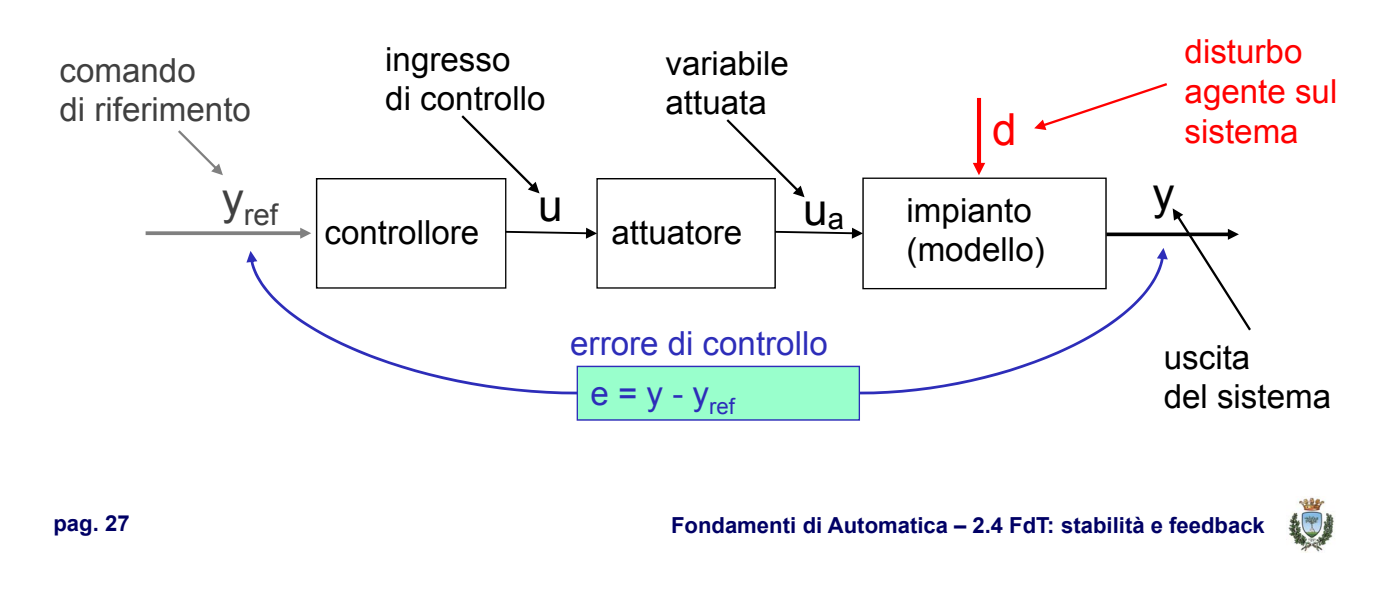

## **Sistemi in retroazione - 1**

- ◆ Lo schema ad anello chiuso, tuttavia, non garantisce sempre una perfetta corrispondenza, anche a regime (cioè per  $t \rightarrow \infty$ ), tra il riferimento e l'uscita del sistema.
- **►** L'errore a regime è uno dei parametri fondamentali per valutare le prestazioni di un sistema di controllo, pertanto i metodi per la sua quantificazione sono di notevole importanza pratica

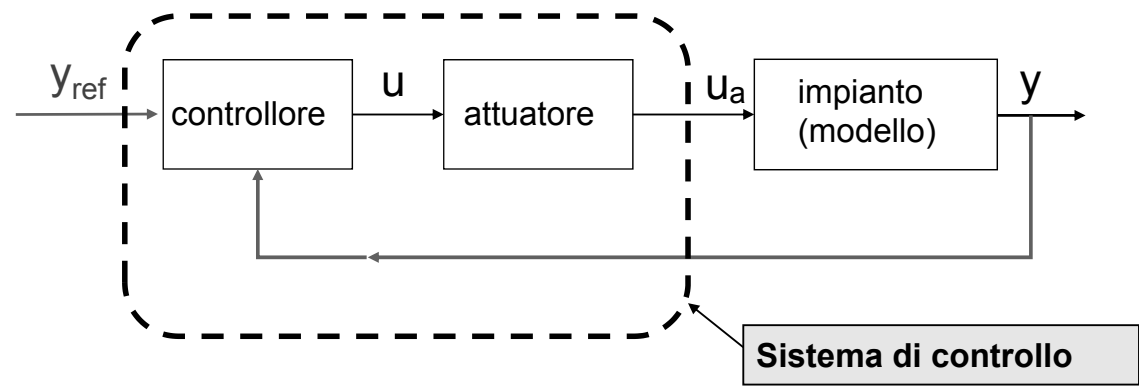

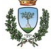

TI FI FI FI

#### **Errore a regime**

◆ Si consideri il sistema con retroazione unitaria:

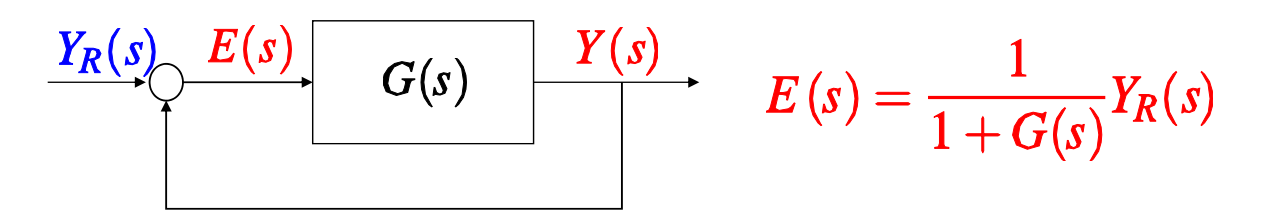

L'obiettivo è studiare l'entità dell'errore e(t) quando t  $\rightarrow \infty$ . Per il teorema sul valore finale delle trasformate di Laplace:

$$
\lim_{t \to \infty} e(t) = \lim_{s \to 0} sE(s) = \lim_{s \to 0} s \frac{Y_R(s)}{1 + G(s)}
$$

**pag. 29 Fondamenti di Automatica – 2.4 FdT: stabilità e feedback**

T FI H

1 m m n 1

#### **Errore a regime: risposta al gradino**

 $\blacktriangleright$  Nel caso in cui y<sub>R</sub>(t) (ingresso di riferimento) sia un gradino di ampiezza  $R_0$ :

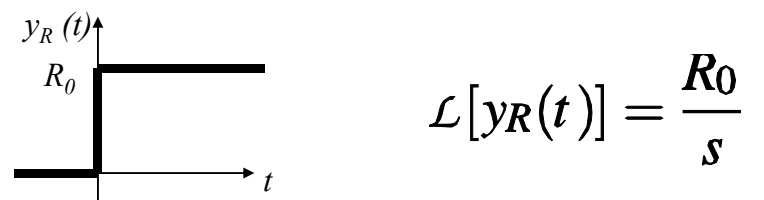

Si definisce **errore di posizione**:  $e_p = \lim_{t \to \infty} e(t)$ 

$$
e_p = \lim_{s \to 0} \frac{R_0}{1 + G(s)} = R_0 \frac{1}{1 + \lim_{s \to 0} G(s)} \implies e_p = \frac{R_0}{1 + K_p}
$$

#### **Errore a regime: risposta al gradino - 1**

**►** La costante  $K_p = \lim_{s \to 0} G(s)$  si definisce **costante di posizione** (o *costante dell'errore di posizione*)

 $\blacktriangleright$  L'errore a regime tende a zero quando  $K_p = \infty$  e ciò avviene quando G(s) ha almeno un **polo nell'origine**

**►** La molteplicità *h* del polo nell'origine si definisce **tipo del sistema** (es. sistema di tipo  $0 \rightarrow h=0$  o nessun polo nell'origine, sistema di tipo  $1 \rightarrow h=1$ )

$$
\begin{cases} \n\operatorname{se} h = 0 \Rightarrow K_p < \infty \Rightarrow e_p \neq 0 \\
\operatorname{se} h > 0 \Rightarrow K_p = \infty \Rightarrow e_p = 0\n\end{cases}
$$

**pag. 31 Fondamenti di Automatica – 2.4 FdT: stabilità e feedback**

T FI FI

#### **Errore a regime: risposta al gradino - 2**

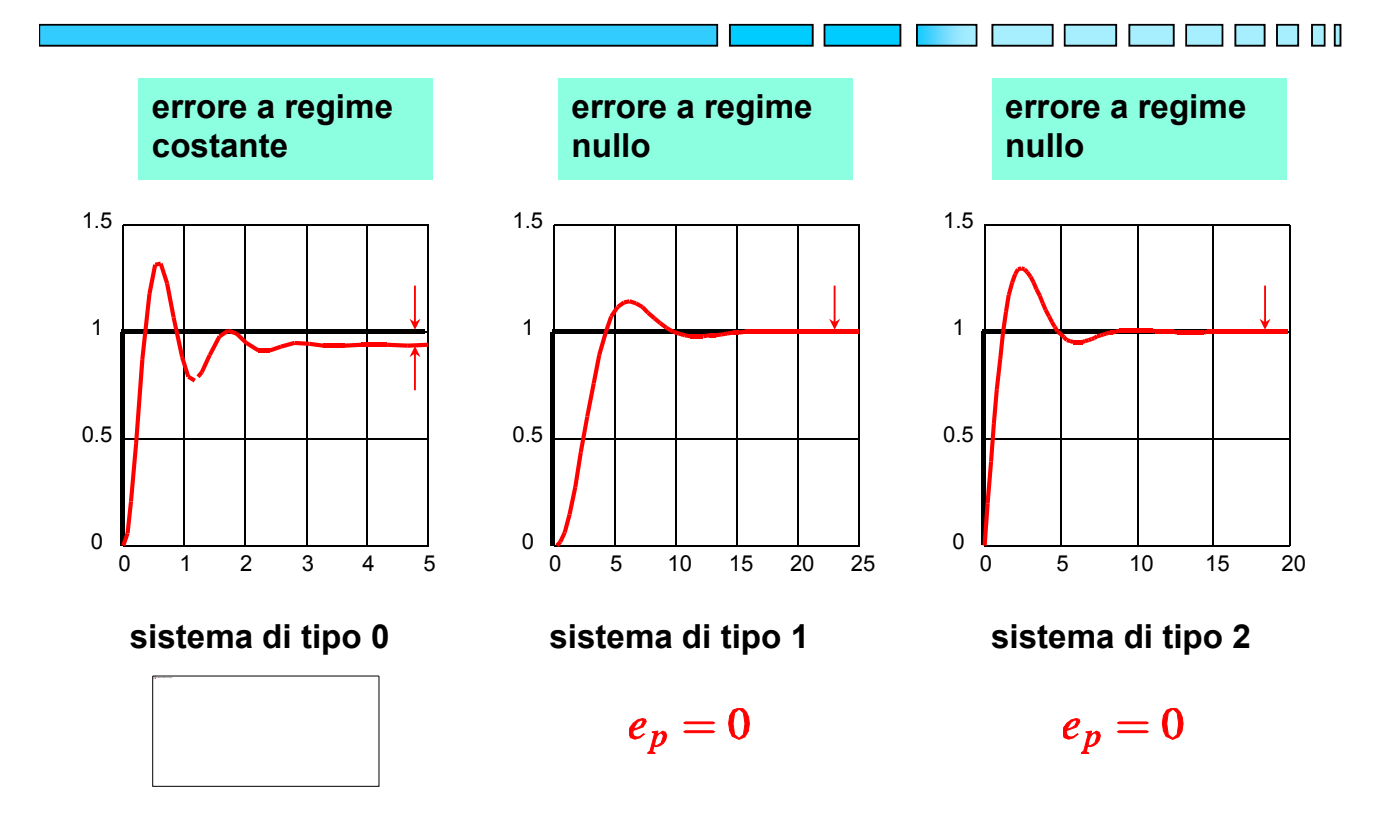

#### **Errore a regime: risposta alla rampa**

 $\blacktriangleright$  Nel caso in cui y<sub>R</sub>(t) sia una rampa con pendenza  $R_0$ :

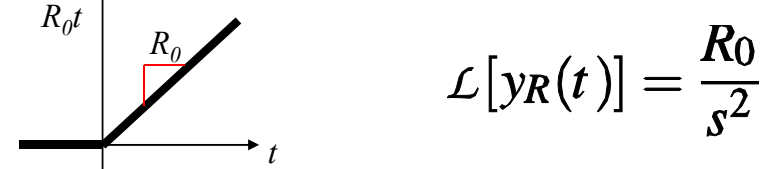

Si definisce **errore di velocità**:  $e_v = \lim_{t \to \infty} e(t)$ 

$$
e_v = \lim_{s \to 0} \frac{R_0}{s \left[1 + G(s)\right]} = \frac{R_0}{\lim_{s \to 0} s G(s)} \implies e_v = \frac{R_0}{K_v}
$$

**pag. 33 Fondamenti di Automatica – 2.4 FdT: stabilità e feedback**

T T I

T FI FI FI

#### **Errore a regime: risposta alla rampa - 1**

- La costante  $K_v = \lim_{s\to 0} s G(s)$  si definisce **costante di velocità** (o *costante dell'errore di velocità*)
- $\blacktriangleright$  L'errore a regime tende a zero quando  $K_v = \infty$  e ciò avviene quando il **sistema è di tipo h 2**

$$
\begin{cases} \n\operatorname{se} h = 0 \Rightarrow K_v = 0 \Rightarrow e_v = \infty \\
\operatorname{se} h = 1 \Rightarrow K_v < \infty \Rightarrow e_v \neq 0 \\
\operatorname{se} h > 1 \Rightarrow K_v = \infty \Rightarrow e_v = 0\n\end{cases}
$$

#### **Errore a regime: risposta alla rampa - 2**

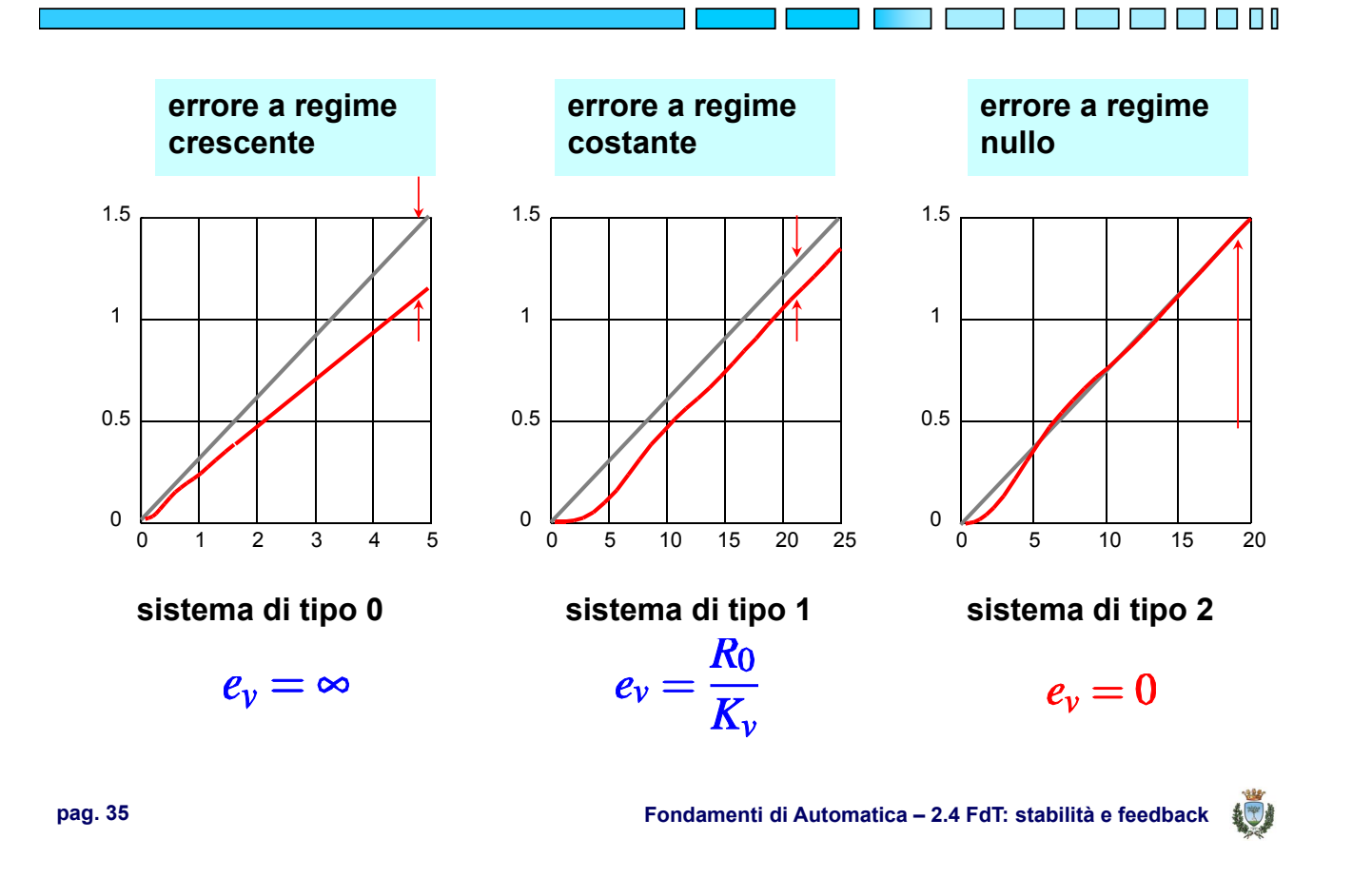

#### **Errore a regime: risposta alla parabola**

 $\blacktriangleright$  Nel caso in cui y<sub>R</sub>(t) sia una parabola con accelerazione R<sub>0</sub>:

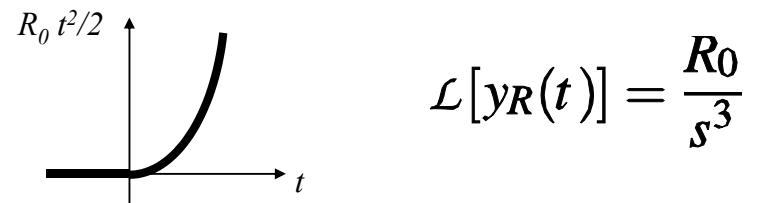

Si definisce **errore di accelerazione**:  $e_a = \lim_{t \to \infty} e(t)$ 

$$
e_a = \lim_{s \to 0} \frac{R_0}{s^2 [1 + G(s)]} = \frac{R_0}{\lim_{s \to 0} s^2 G(s)} \implies e_a = \frac{R_0}{K_a}
$$

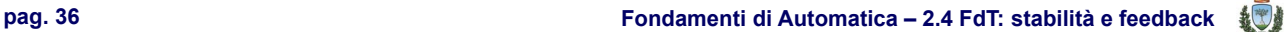

TE TE TE L

#### **Errore a regime: risposta alla parabola - 1**

La costante  $K_a = \lim_{s\to 0} s^2 G(s)$  si definisce **costante di accelerazione** (*costante di errore di accelerazione*)

 $\blacktriangleright$  L'errore a regime tende a zero quando  $K_a = \infty$  e ciò avviene quando il **sistema è di tipo h 3** 

$$
\begin{cases} \n\operatorname{se} h = 0, & 1 \Rightarrow K_a = 0 \Rightarrow e_a = \infty \\
\operatorname{se} h = 2 \Rightarrow K_a < \infty \Rightarrow e_a \neq 0 \\
\operatorname{se} h > 2 \Rightarrow K_a = \infty \Rightarrow e_a = 0\n\end{cases}
$$

**pag. 37 Fondamenti di Automatica – 2.4 FdT: stabilità e feedback**

T FI T

#### **Errore a regime: riassumendo**

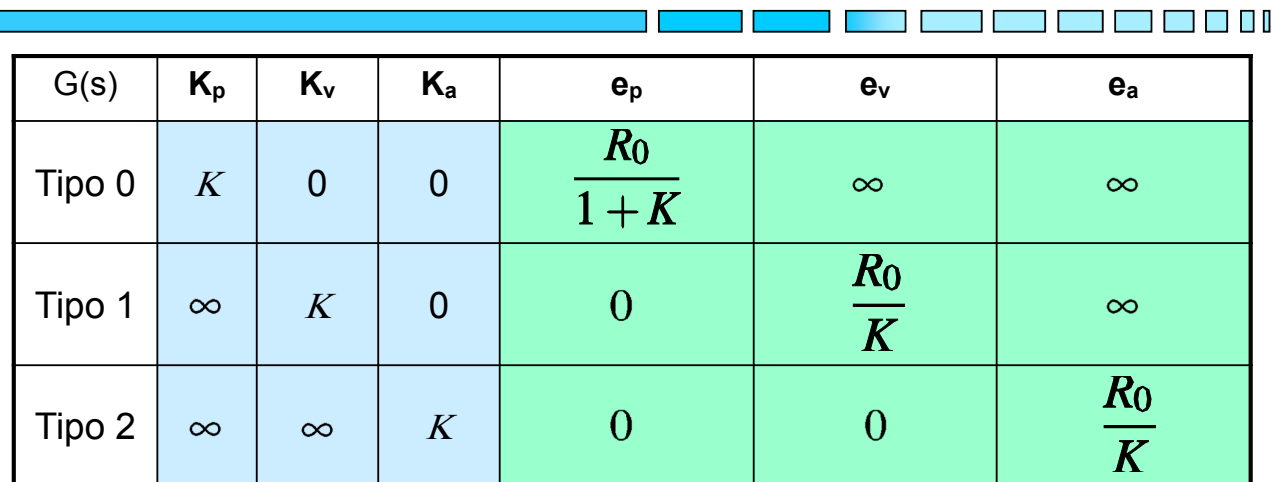

Si ha, indicando con  $h$  il tipo del sistema e  $Y_R(s) = \frac{K_0}{s^i}$ :

$$
e_{\infty} = R_0 \lim_{s \to 0} \frac{s^{h-i+1}}{s^h + K} \qquad \qquad e_{\infty} = \begin{cases} \infty & h < i-1 \\ \frac{R_0}{K} & h = i-1 \\ 0 & h > i-1 \end{cases}
$$

#### **Errore a regime: generalizzando**

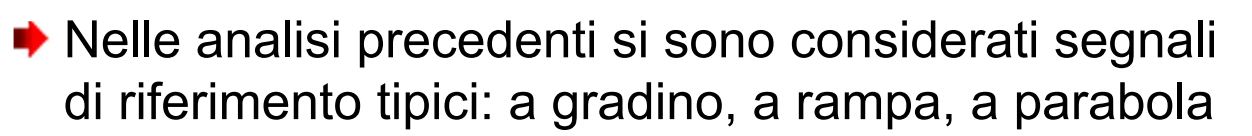

- ◆ Anche le trasformate di Laplace di detti segnali hanno una struttura tipica: tali segnali infatti hanno l'andamento dei **modi** di una FdT determinati da termini corrispondenti ad *h* poli nulli
- ◆ Ripercorrendo i risultati visti, si nota come annullare l'errore a regime rispetto a tali segnali di ingresso richieda di avere una FdT di anello che *includano* il modo corrispondente al segnale d'ingresso

**pag. 39 Fondamenti di Automatica – 2.4 FdT: stabilità e feedback**

#### **Errore a regime:** *modello interno*

◆ Le considerazioni precedenti si possono generalizzare enunciando il seguente:

**Principio del modello interno**: affinché sia neutralizzato (con  $e_{\infty} = 0$ ) un qualunque modo  $r(t)$  in ingresso ad un sistema in retroazione, è necessario che nella funzione di trasferimento del ramo diretto di tale sistema sia presente un termine corrispondente allo stesso modo in ingresso

#### **Errore a regime:** *modello interno* **- 1**

**Principio del modello interno** (*inseguimento* perfetto)

**TE 81** 

我了

 $\blacksquare$   $\blacksquare$   $\blacksquare$   $\blacksquare$ 

$$
\begin{array}{c|c|c|c}\n\underline{Y_R(s)} & G(s) & Y(s) \\
\hline\n\end{array}
$$
\nSee  $Y_r = \frac{R_0}{X(s)}$ ,  $e(t) \rightarrow 0$  solo se  $G(s) = \frac{1}{X(s)} G'(s)$ 

$$
-\text{Es. gradino:} \quad Y_r = \frac{R_0}{s} \implies G(s) = \frac{1}{s}G'(s) \quad \text{[sis. tipo 1]}
$$

$$
-\text{Es.} \underline{\text{rampa}}: Y_r = \frac{R_0}{s^2} \implies G(s) = \frac{1}{s^2} G'(s) \text{ [sis. tipo 2]}
$$

**pag. 41 Fondamenti di Automatica – 2.4 FdT: stabilità e feedback**

# **Errore a regime:** *modello interno* **- 2**

**Principio del modello interno** (*inseguimento* perfetto)

$$
\frac{Y_R(s)}{S\Theta Y_r = \frac{R_0}{X(s)}, \quad \Theta(t) \to 0 \text{ solo se } G(s) = \frac{1}{X(s)}G'(s)}
$$

$$
- \text{Es. } \underline{\text{sinusoide}}: Y_r = \frac{R_0}{s^2 + \omega_0^2} \left[ y_r(t) = R_0 \sin \omega_0 t \right]
$$
  

$$
\Rightarrow G(s) = \frac{1}{s^2 + \omega_0^2} G'(s)
$$

#### **Errore a regime: retroazione non unitaria**

◆ Nel caso in cui il sistema in esame presenti una FdT non unitaria *H*(*s*) sul ramo di retroazione, le considerazioni precedenti non sono direttamente applicabili all'*errore*, inteso come differenza tra uscita **y** e riferimento **yr**

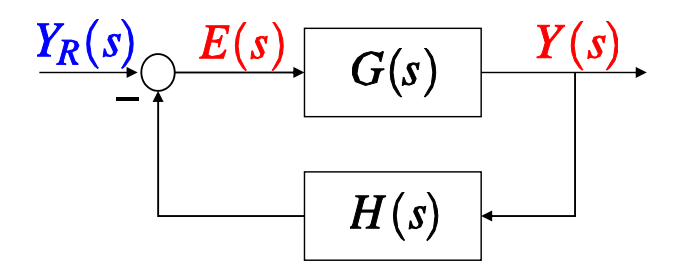

Tuttavia, è comunque possibile valutare l'andamento del segnale **e(t)** nel consueto punto di uscita dal nodo sommatore di retroazione

**pag. 43 Fondamenti di Automatica – 2.4 FdT: stabilità e feedback**

TI FI I

n man ni

#### **Errore a regime: retroazione non unitaria - 1**

**ESEMPIO**: segnale **e(t)** in risposta al gradino:

$$
Y_R(s) = \frac{1}{s} \longrightarrow \bigcirc \frac{E(s)}{G(s)} \frac{Y(s)}{G(s)}
$$
  

$$
E(s) = Y_R(s) - H(s)Y(s); \quad Y(s) = \frac{G(s)}{1 + G(s)H(s)}Y_r(s)
$$
  

$$
\Rightarrow E(s) = \frac{1}{s} - H(s) \frac{G(s)}{1 + G(s)H(s)} \frac{1}{s}
$$
  

$$
\Rightarrow \lim_{s \to 0} s E(s) = 1 - \lim_{s \to 0} H(s) \frac{G(s)}{1 + G(s)H(s)}
$$

## **Errore a regime: retroazione non unitaria - 2**

**Esempio numerico:** 

$$
Y_R(s) = \frac{1}{s} \left[\begin{array}{c|c} E(s) & 2 & 4 & Y(s) \\ \hline & & s+2 & s+1 \\ \hline & & & & \end{array}\right]
$$

$$
\lim_{t \to \infty} e(t) = \lim_{s \to 0} s E(s) = 1 - \lim_{s \to 0} \frac{1}{s+1} \frac{\frac{2}{s+2} \frac{4}{s+1}}{1 + \frac{2}{s+2} \frac{4}{s+1} \frac{1}{s+1}} =
$$
\n
$$
= 1 - \frac{4}{1+4} = \frac{1}{5} = 0.2
$$

**pag. 45 Fondamenti di Automatica – 2.4 FdT: stabilità e feedback**

#### **Errore a regime: retroazione non unitaria - 3**

**NOTA:** nel caso di retroazione non unitaria, l'errore **NON** corrisponde alla differenza tra il riferimento  $y_r$  e l'uscita  $y$ : quest'ultima è appunto moltiplicata per  $H(s)$  prima del *confronto* con  $y_r$ 

◆ In condizioni di errore a regime nullo, si avrà

$$
y(\infty) = \frac{1}{H(0)}y_r
$$

◆ Nella pratica, è sufficiente (ma.. necessario!) considerare il guadagno statico del trasduttore e scalare opportunamente il riferimento, per ottenere i valori desiderati dell'uscita misurata!

<u>ran di manusia di kacamatan ing kabupatèn Ing Pada Barat Barat Ing Pada Barat Barat Barat Barat Barat Barat Barat Barat Barat Barat Barat Barat Barat Barat Barat Barat Barat Barat Barat Barat Barat Barat Barat Barat Barat</u>

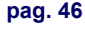

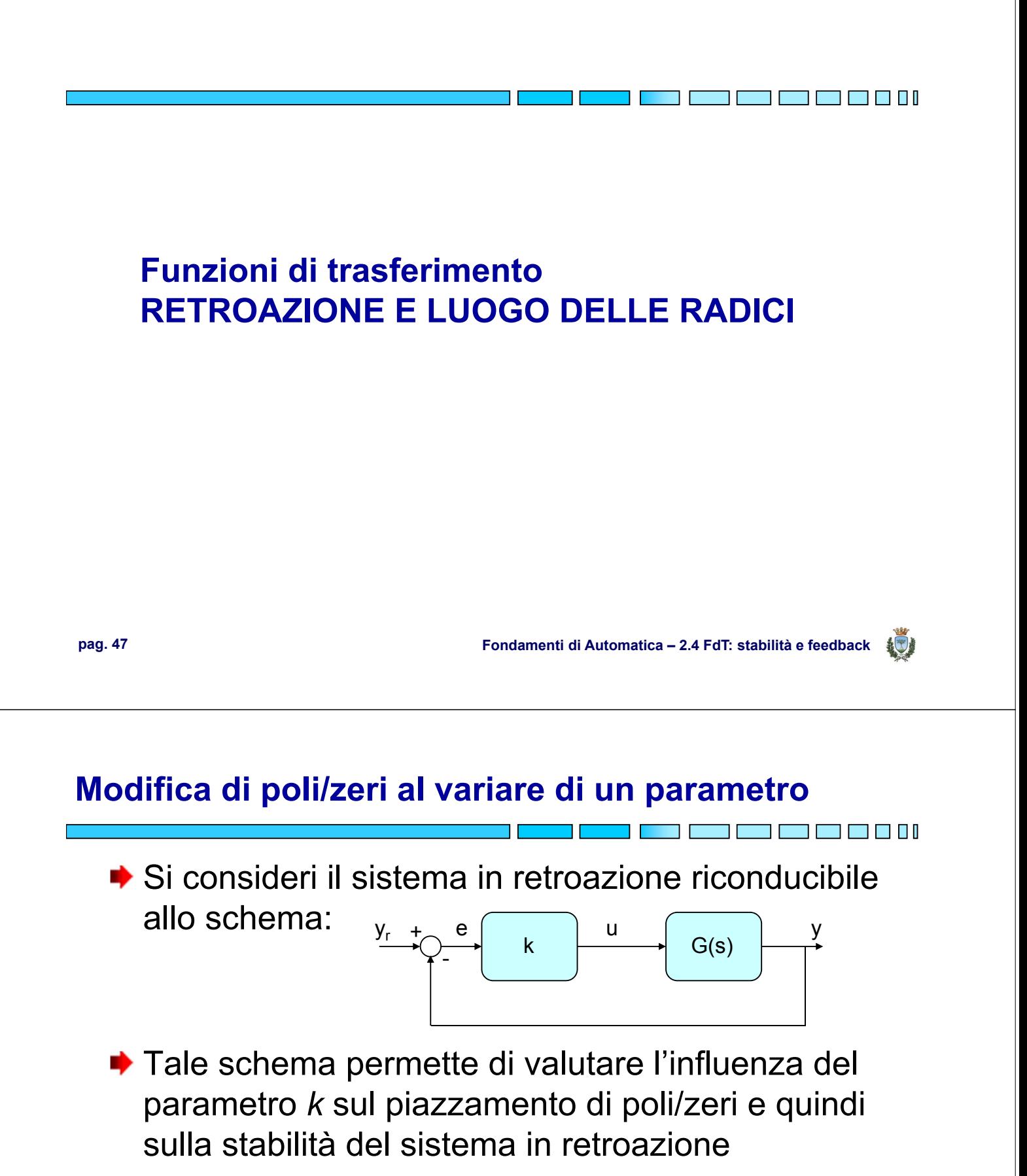

$$
G_{cl}(s) = \frac{kG(s)}{1 + kG(s)}
$$

## **Modifica di poli/zeri al variare di un parametro - 1**

◆ In particolare, l'equazione caratteristica del sistema in retroazione è:  $1 + kG(s) = 0$ 

$$
1 + k\frac{N(s)}{D(s)} = 0 \quad \Rightarrow \quad D(s) + kN(s) = 0
$$

 $\begin{array}{c}\n\begin{array}{c}\n\bullet \\
\hline\n\end{array}\n\end{array}$   $\begin{array}{c}\n\begin{array}{c}\n\begin{array}{c}\nD(s) = 0 \\
N(s) = 0\n\end{array}\n\end{array}$ 

◆ Pertanto, i poli di G<sub>cl</sub>(s) sono gli stessi di G(s) se *k* tende a 0 e sono invece gli zeri (se presenti) di G(s) se *k* tende a infinito, altrimenti tendono essi stessi ad infinito

**pag. 49 Fondamenti di Automatica – 2.4 FdT: stabilità e feedback**

## **Modifica di poli/zeri al variare di un parametro - 2**

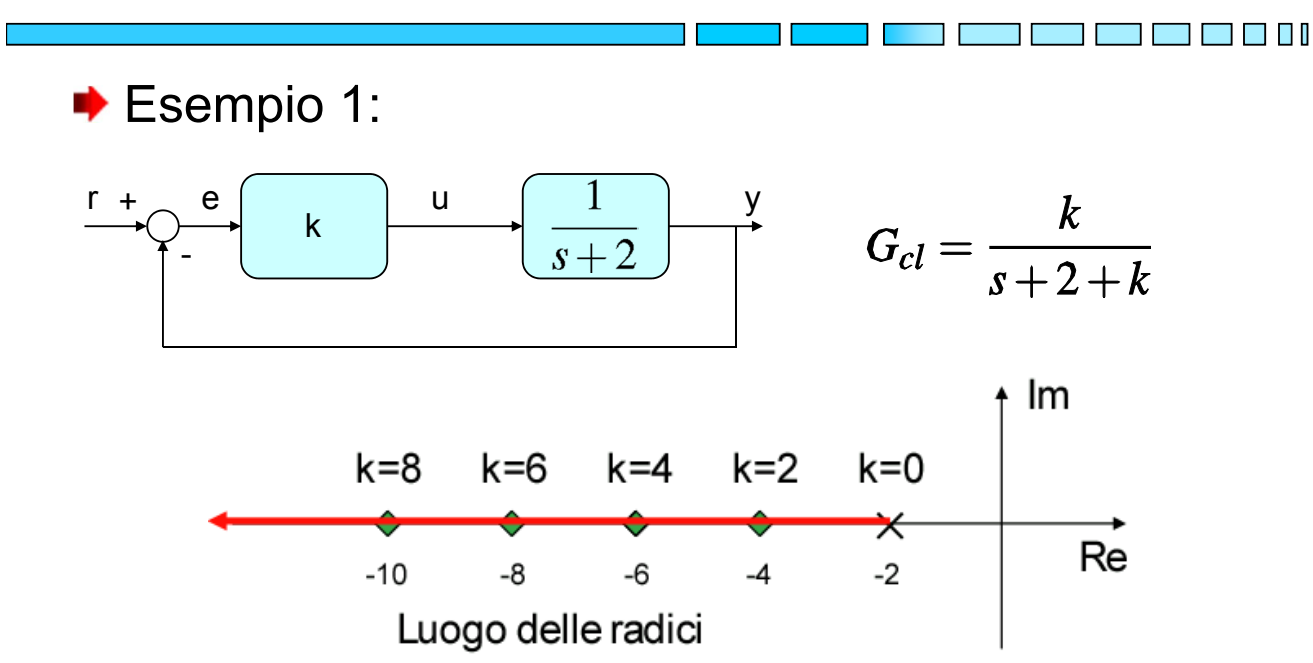

## **Modifica di poli/zeri al variare di un parametro - 2a**

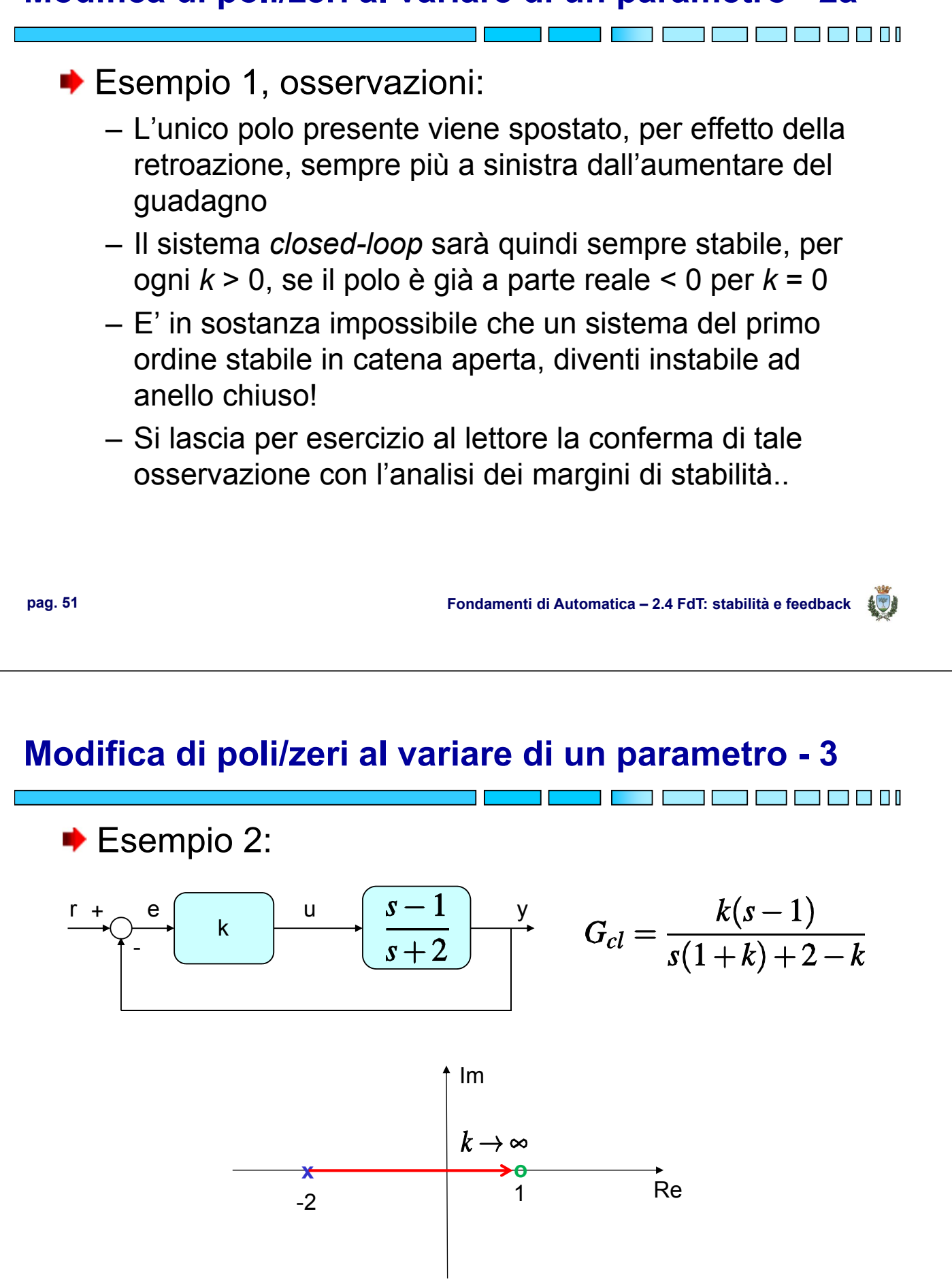

## **Modifica di poli/zeri al variare di un parametro - 3a**

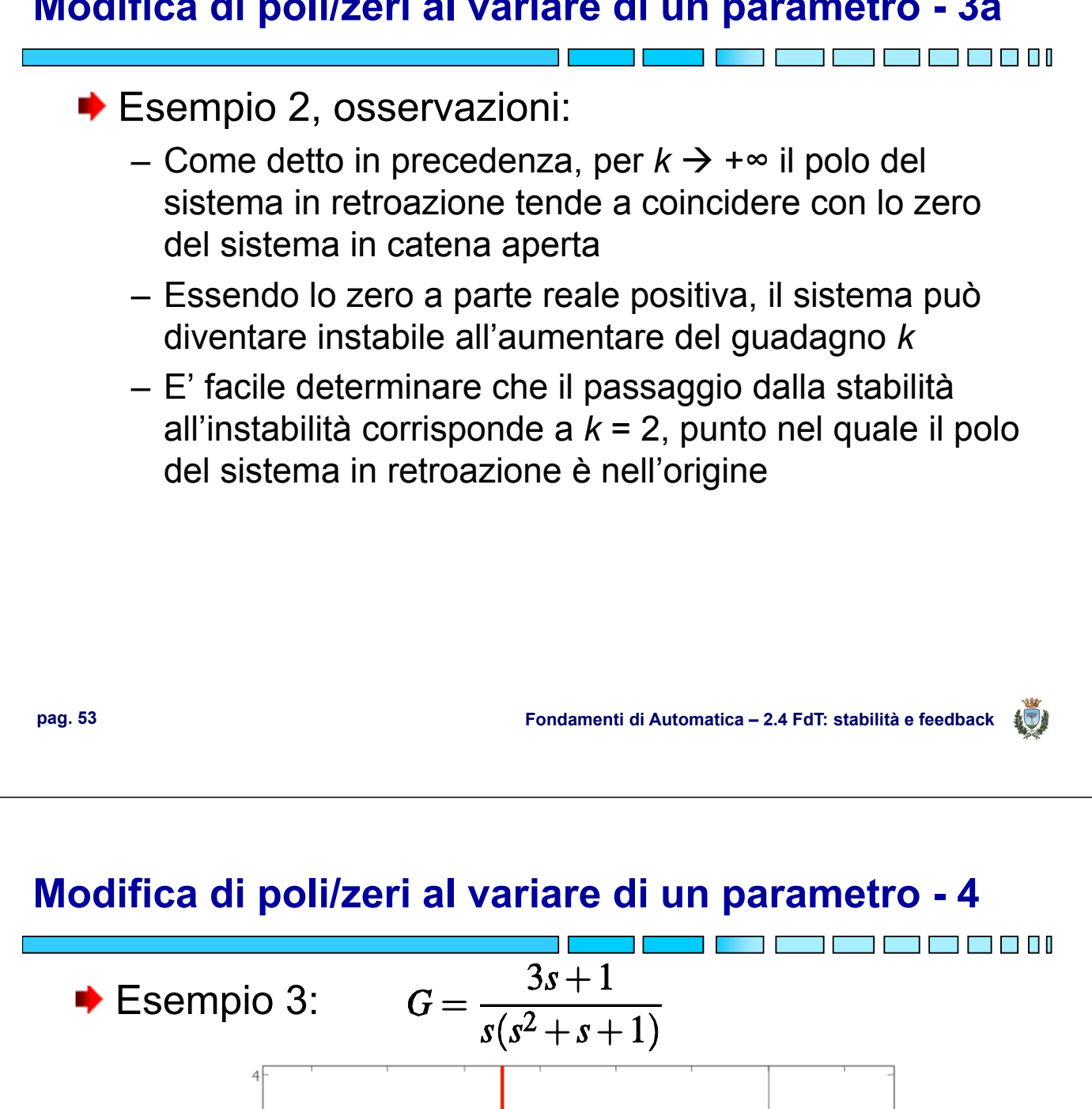

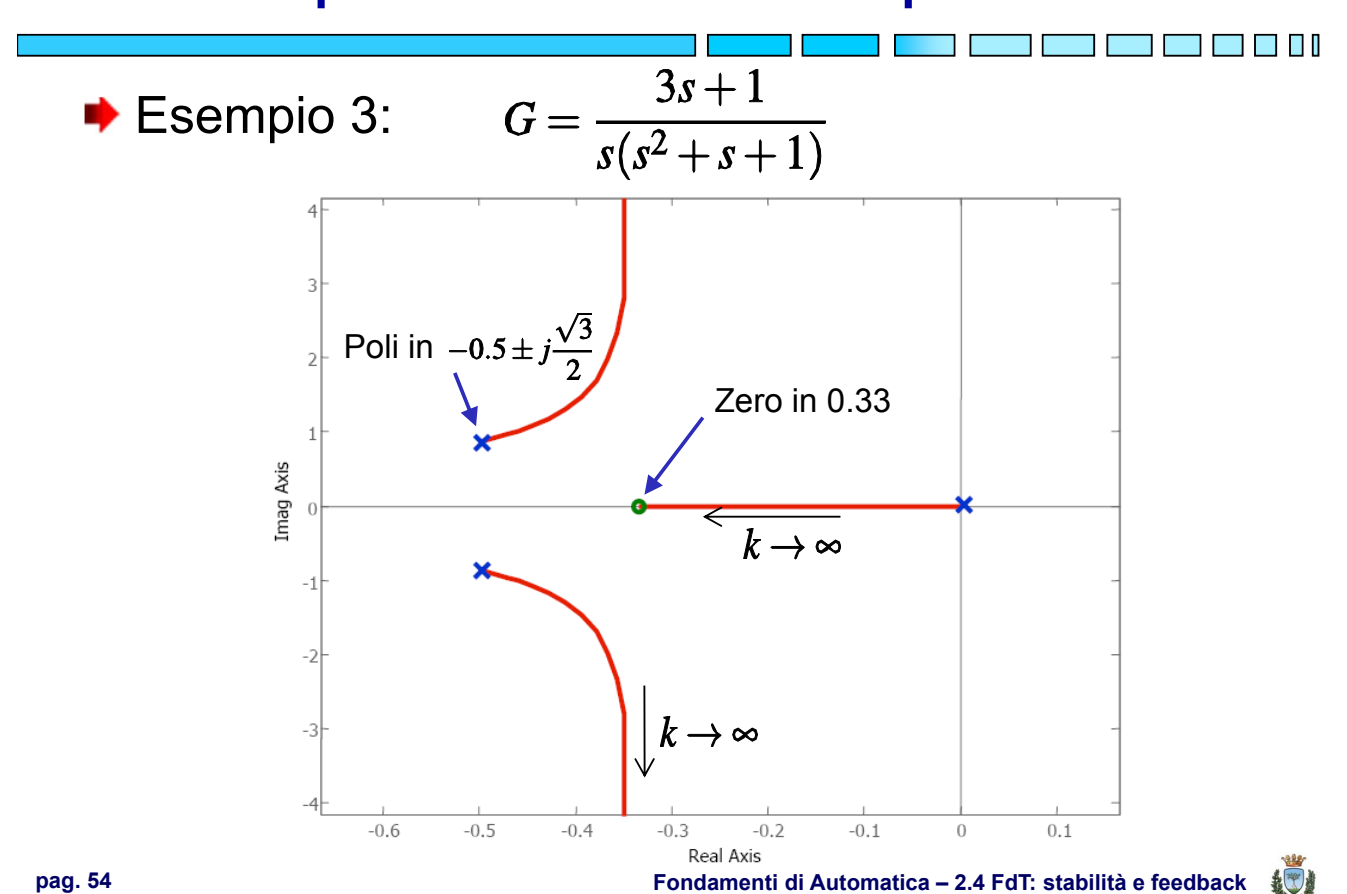

## **Modifica di poli/zeri al variare di un parametro - 4a**

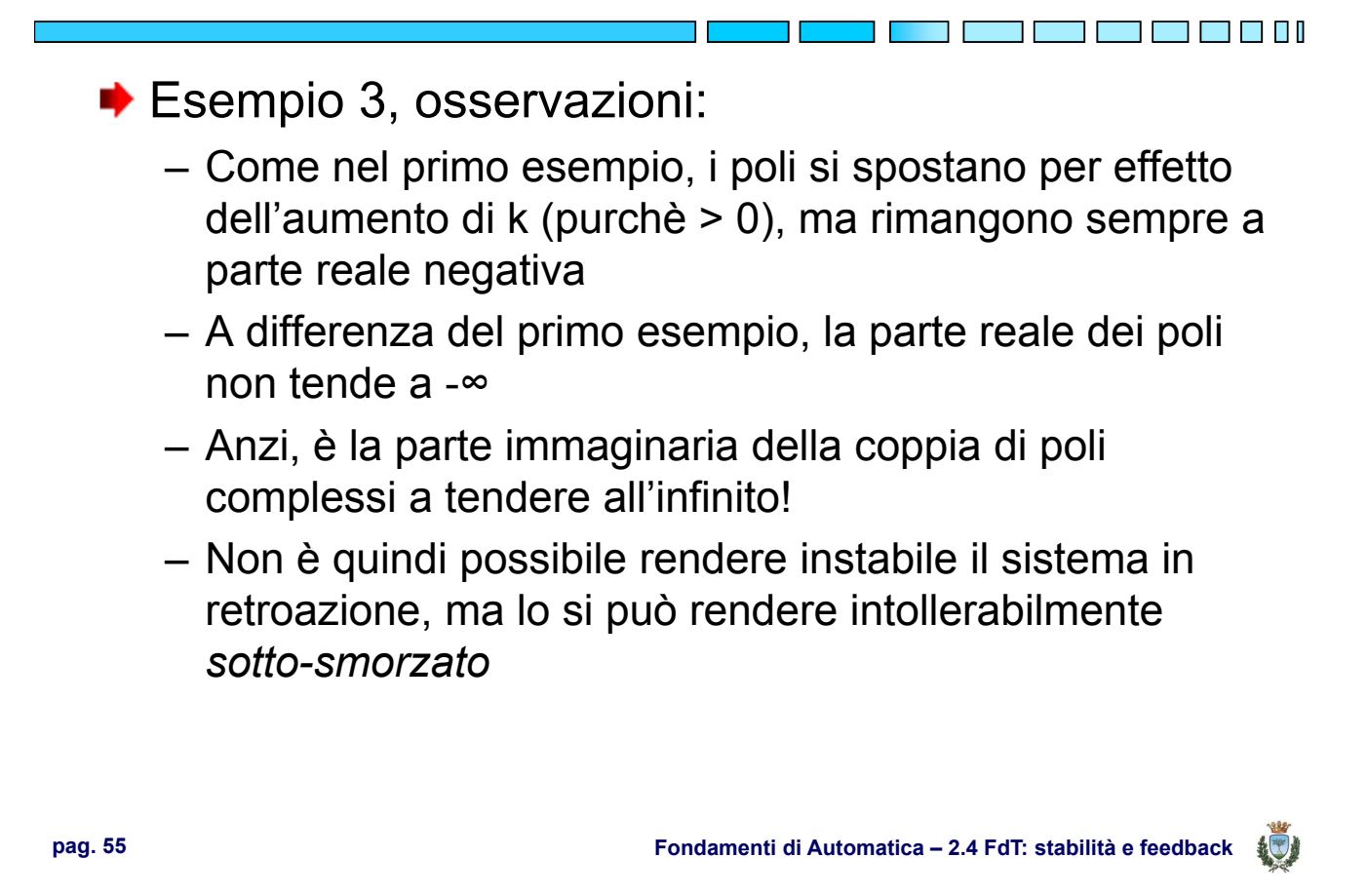

## **Luogo delle radici**

**[Def.]** Si definisce **luogo delle radici** il percorso descritto nel piano complesso dalle radici dell'equazione caratteristica 1+*k*G(s)=0 al variare del parametro *k* tra $-\infty$  e  $+\infty$ . Per valori di *k* positivi il percorso prende il nome di luogo diretto, per valori di *k* negativi di luogo inverso.

**N.B.:** il luogo delle radici è un metodo di analisi versatile, applicabile anche a sistemi instabili e/o a fase non minima, ed è di grande utilità pratica nel progetto per la scelta del guadagno *k* di un controllore puramente proporzionale (ma non solo!)

TI FI FI FI FI

#### **Luogo delle radici - 1**

◆ Le regole pratiche (8 in queste slide, qualcuna in più nei testi più completi sull'argomento..) per la costruzione del luogo delle radici, che verranno elencate nel seguito, derivano da considerazioni geometriche sulla distanza dei punti del luogo da poli/zeri e dagli angoli dei segmenti tra essi

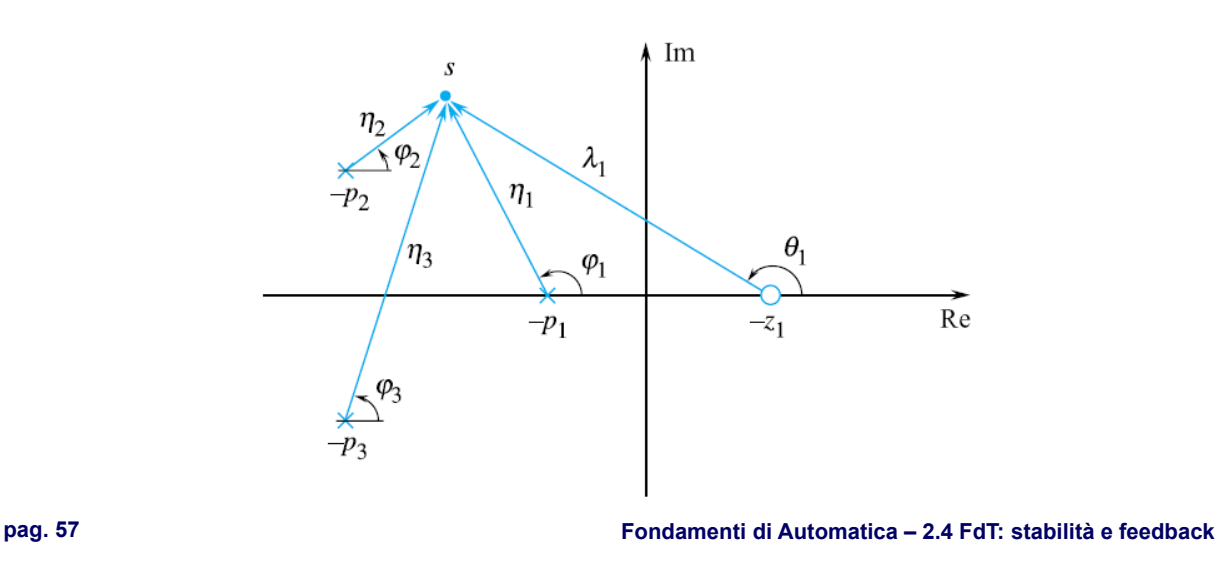

#### **Luogo delle radici - 2**

◆ In particolare, data la figura precedente, nella quale per consuetudine sono indicati i poli con **X** e gli zeri con **O**, un punto *s* appartiene al luogo delle radici se (con n<sub>p</sub> poli e  $n_z$  zeri):

- L'angolo 
$$
\sum_{i=1}^{n_z} θ_i - \sum_{j=1}^{n_p} φ_j
$$
 è un multiplo dispari di 180° (per il luogo diretto) o pari (per il luogo inverso)

− II rapporto delle distanze 
$$
\frac{\prod_{i=1}^{n_z} λ_i}{\prod_{j=1}^{n_p} η_j}
$$
 è pari a 1/k

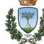

d is bli

T T I

**Funzioni di trasferimento REGOLE PER IL TRACCIAMENTO DEL LUOGO DELLE RADICI**

**pag. 59 Fondamenti di Automatica – 2.4 FdT: stabilità e feedback**

## **Luogo delle radici: regole fondamentali**

- 1. Ha **tanti rami** quanti sono i **poli della FdT di anello** (tali rami si intersecano in corrispondenza delle radici multiple)
- 2. Ogni ramo parte (*k*→0) dalla posizione di un **polo** della FdT di anello e **raggiunge** ( $k \rightarrow \pm \infty$ ) **uno zero** della FdT di anello **oppure tende all'infinito**, se numero di zeri < numero di poli
- 3. **E' simmetrico rispetto all'asse reale**
- 4. **Un punto dell'asse reale** appartiene al luogo diretto (*k*>0) [inverso (*k*<0)] se lascia **alla sua destra** un numero totale **dispari** [**pari**] di poli+zeri

## **Luogo delle radici: regole fondamentali - 1**

- 5. Nei punti del luogo corrispondenti ad una **radice con molteplicità** *h*, si **incrociano** *h* **rami entranti e** *h* **rami uscenti**, alternati tra loro e le cui tangenti dividono l'angolo giro in angoli di  $\pi/h$
- 6. Ha un **numero di asintoti pari al grado relativo**  della FdT di anello  $(n_p - n_z)$
- 7. Tali **asintoti** formano una **stella** con **centro** nel punto dell'asse reale tale che:

$$
\sigma_{asintoti} = \frac{1}{n_p - n_z} (\sum_{i=1}^{n_p} p_i - \sum_{i=1}^{n_z} z_i)
$$

**pag. 61 Fondamenti di Automatica – 2.4 FdT: stabilità e feedback**

#### **Luogo delle radici: regole fondamentali - 3**

8. Tali **asintoti** formano con l'asse reale gli angoli:

$$
\theta_i = \frac{(2i+1)\pi}{n_p - n_z} \qquad i = 0, 1, \ldots, n_p - n_z - 1
$$

per il luogo diretto (*k*>0) e gli angoli:

$$
\theta_i = \frac{2i \pi}{n_p - n_z} \qquad i = 0, 1, \dots, n_p - n_z - 1
$$

per il luogo inverso (*k*<0)

**N.B.:** esistono poi altre regole per determinare il baricentro del luogo e l'angolo tangente alla diramazione da un polo e verso uno zero

## **Luogo delle radici: procedura** *operativa*

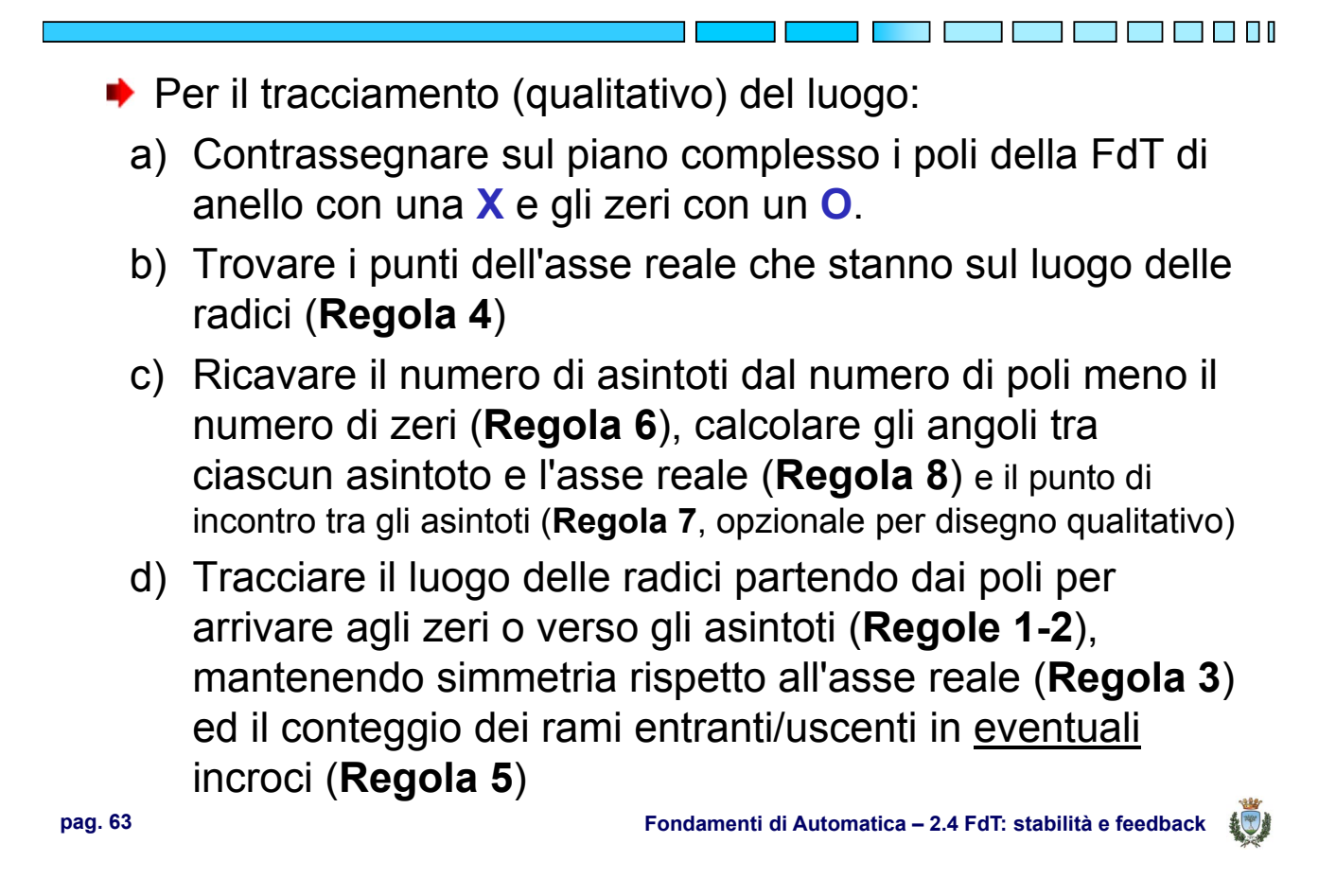

#### **Estensione del metodo del luogo delle radici**

Qualora si desideri valutare le variazioni di un parametro *a* diverso dal guadagno *k*, se *a* influenza linearmente i coefficienti dell'equazione caratteristica è possibile ricondurre l'analisi a luogo delle radici già descritto

$$
4(1+5as)
$$
  
\n
$$
1 + \frac{4(1+5as)}{s(1+as)(1+0.2s)}
$$
  
\n
$$
s(1+as)(1+0.2s) + 4(1+5as) = 0
$$
  
\n
$$
s(1+0.2s) + 4 + a[s^2(1+0.2s) + 20s] = 0
$$
  
\n
$$
1 + \frac{a[s^2(1+0.2s) + 20s]}{s(1+0.2s) + 4} = 0
$$
  
\nAnalytic equation in  
\n
$$
1 + \frac{a[s^2(1+0.2s) + 20s]}{s(1+0.2s) + 4} = 0
$$
  
\n
$$
1 + \frac{a[s^2(1+0.2s) + 20s]}{s(1+0.2s) + 4} = 0
$$
  
\n
$$
1 - \frac{a[s^2(1+0.2s) + 20s]}{s(1+0.2s) + 4} = 0
$$

THE REAL PROPERTY.

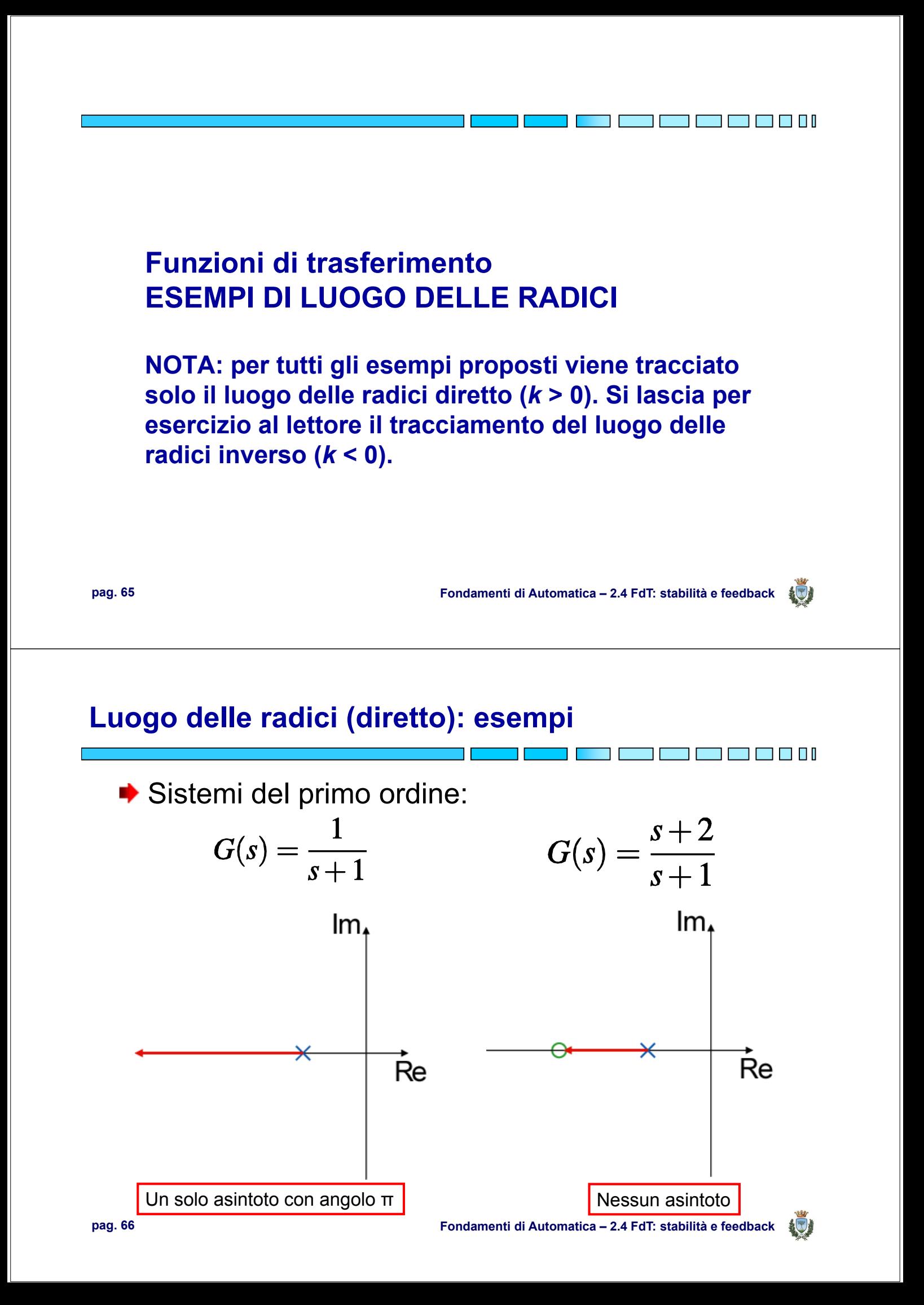

## **Luogo delle radici (diretto): esempi - 1** T T Sistemi del secondo ordine con poli reali:  $G(s) = \frac{s+1}{s^2+7s+10}$  $G(s) = \frac{1}{s^2 + 7s + 10}$  $Im$  $Im$  $\sigma_a = \frac{-2-5}{2} = -\frac{7}{2}$  $Re$  $Re$

**pag. 67 Fondamenti di Automatica – 2.4 FdT: stabilità e feedback**

Due asintoti con angoli  $\pi/2$  e (3/2) $\pi$  Un asintoto con angolo π

## **Luogo delle radici (diretto): esempi - 2**

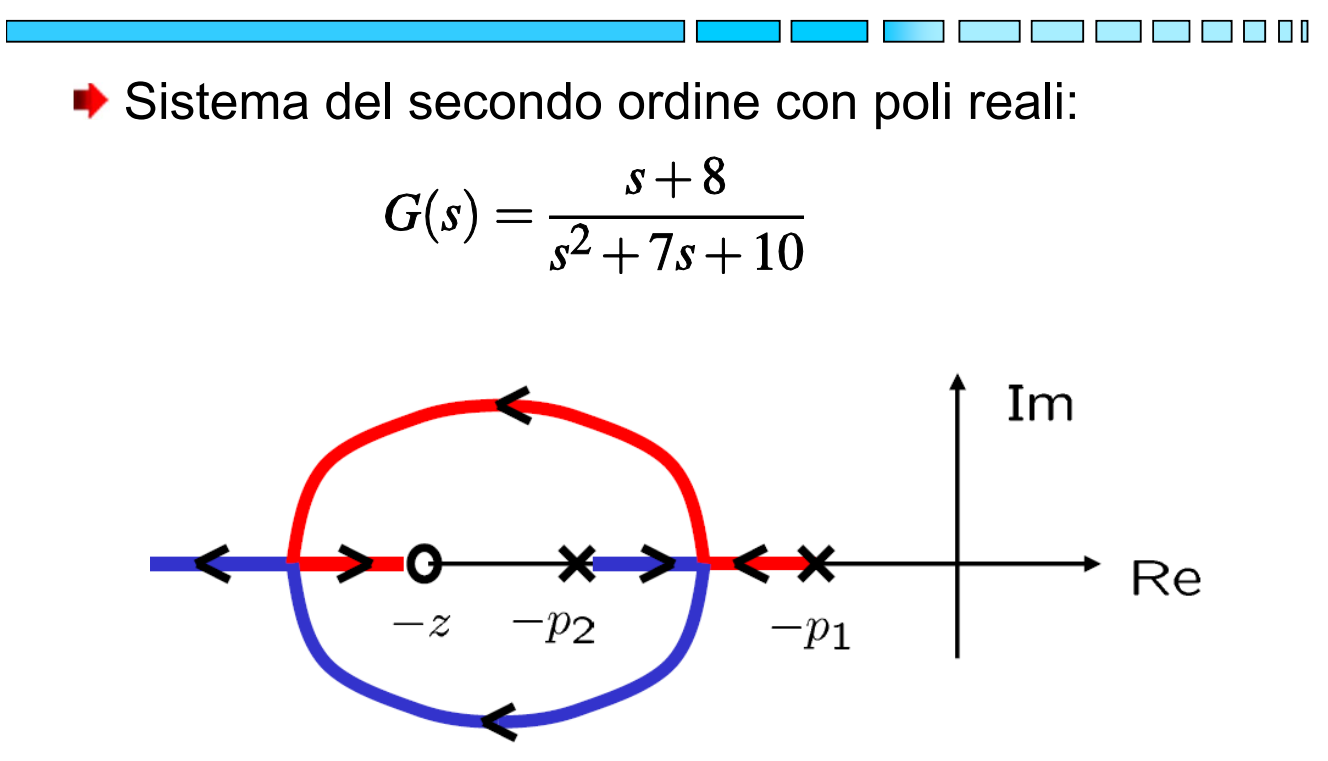

起

## **Luogo delle radici (diretto): esempi - 3**

Sistemi del secondo ordine con poli complessi:

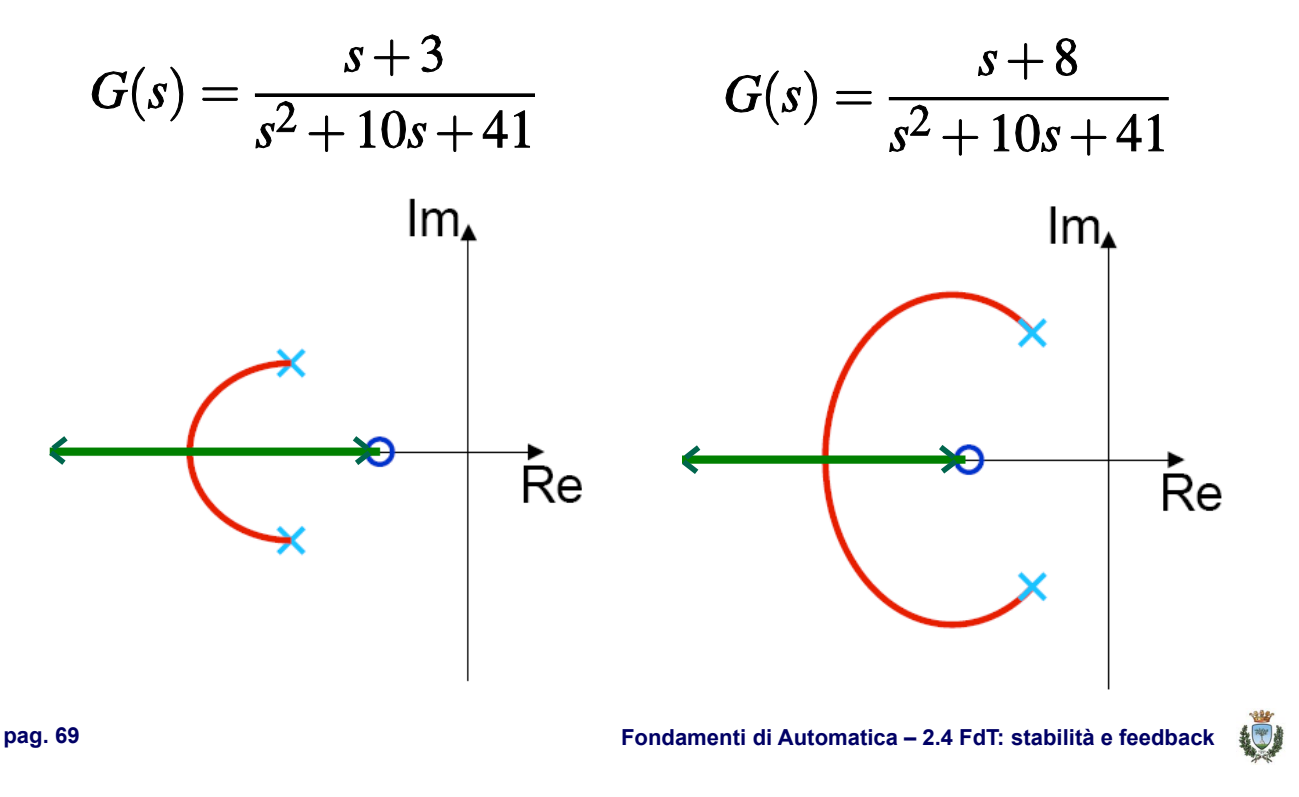

## **Luogo delle radici (diretto): esempi - 3a**

Sistemi del secondo ordine con poli complessi:

- Nei due esempi precedenti la differenza è solo nella posizione dello zero
- Si può notare dai tracciati che l'angolo con cui i rami escono dai poli è differente
- Come detto infatti, esistono formule (qui non considerate perché non determinanti per il tracciamento qualitativo) per calcolare la tangente dei rami del luogo delle radici in corrispondenza sia dei poli che degli zeri

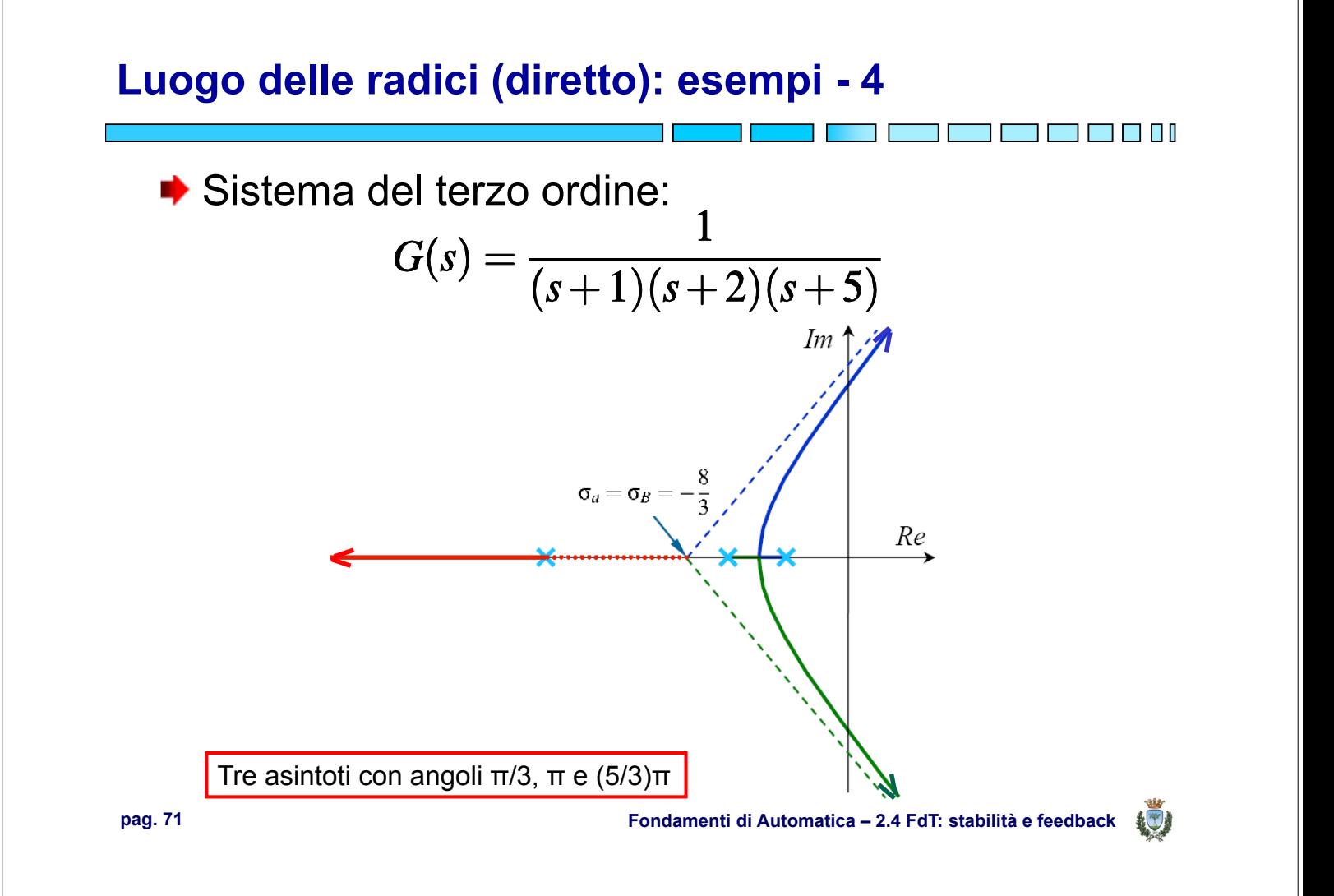

## **Luogo delle radici (diretto): esempi - 5**

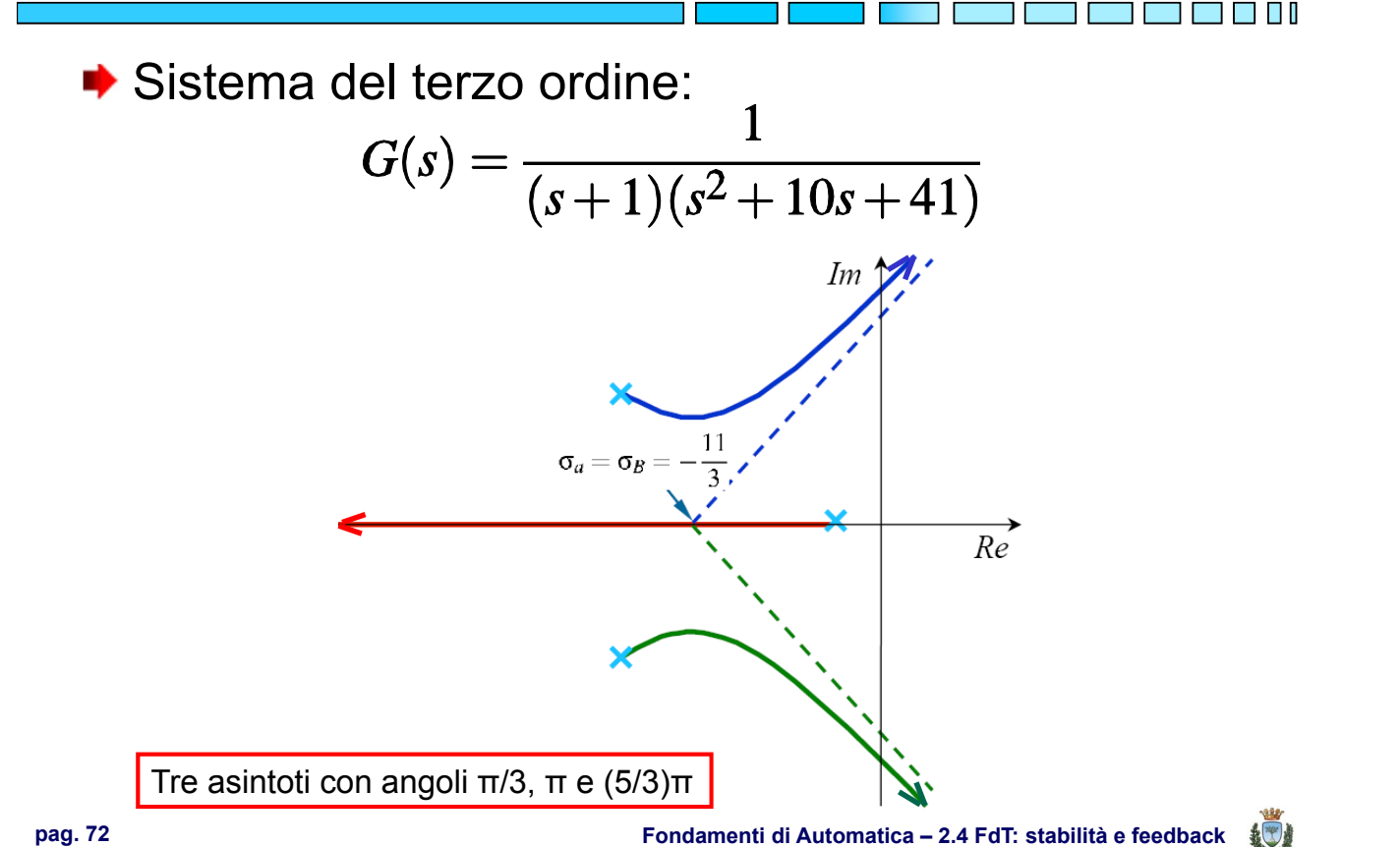

#### **Luogo delle radici (diretto): esempi - 6**

Sistemi del terzo ordine con uno zero

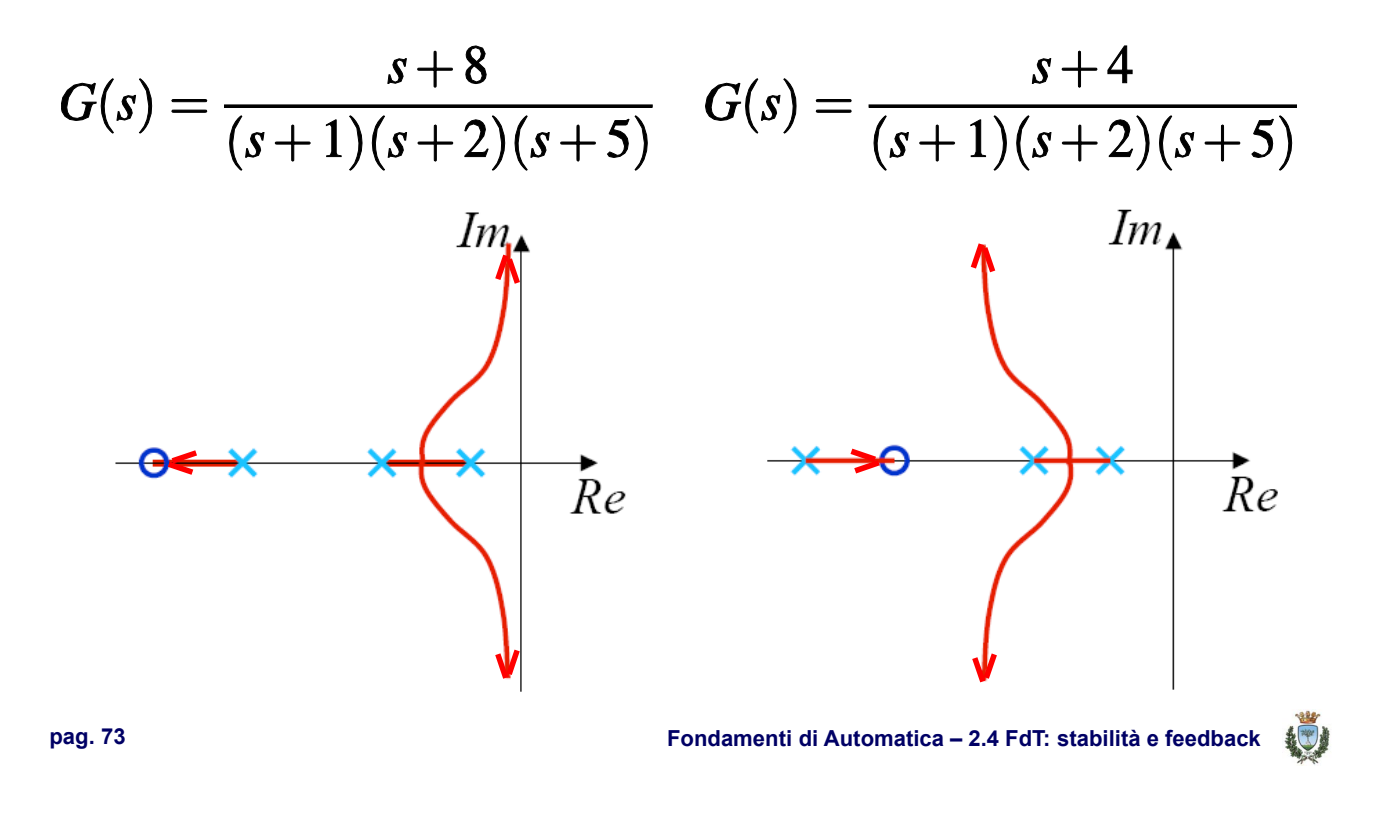

#### **Considerazioni finali**

- ◆ Le specifiche per il progetto di controllo possono in molti casi essere ricondotte a regioni indesiderate nel piano complesso (v. pag. 57 – Risposte / Sis. Elementari)
- Il luogo delle radici permette di capire se è possibile rispettare le specifiche, al variare del guadagno *K*

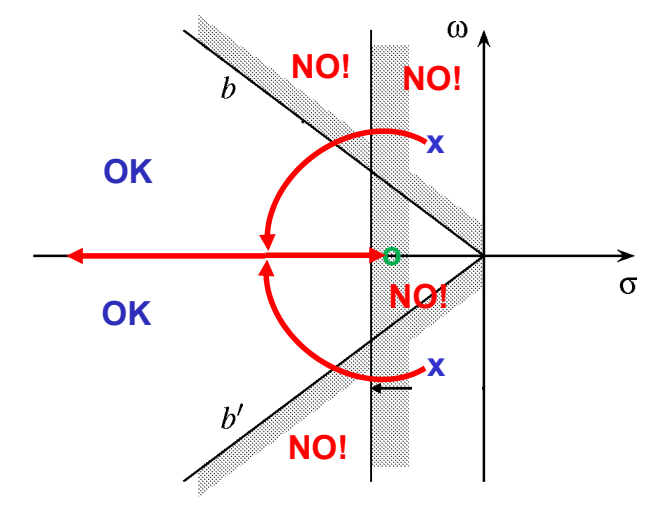

T FI FI FI

T FI

#### **FUNZIONI DI TRASFERIMENTO**

- **Stabilità**
- **Retroazione ed errore a regime**
- **Retroazione e luogo delle radici**
- **Regole per il tracciamento del luogo delle radici**
- **Esempi di luogo delle radici**

## **FINE**

**pag. 75 Fondamenti di Automatica – 2.4 FdT: stabilità e feedback**

3 63 63 63 84 8

٦